### **Panasonic**

# DVD

### **WJ-HDE510**

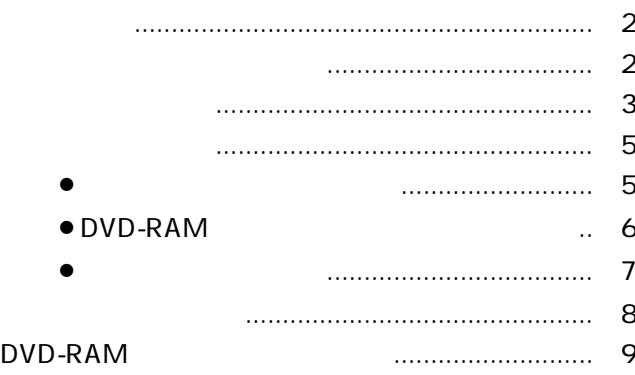

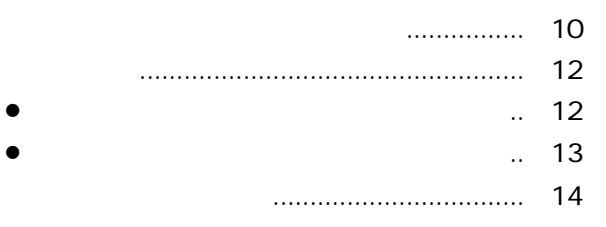

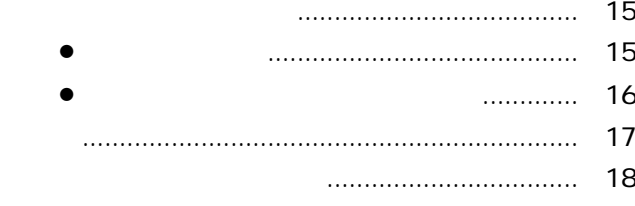

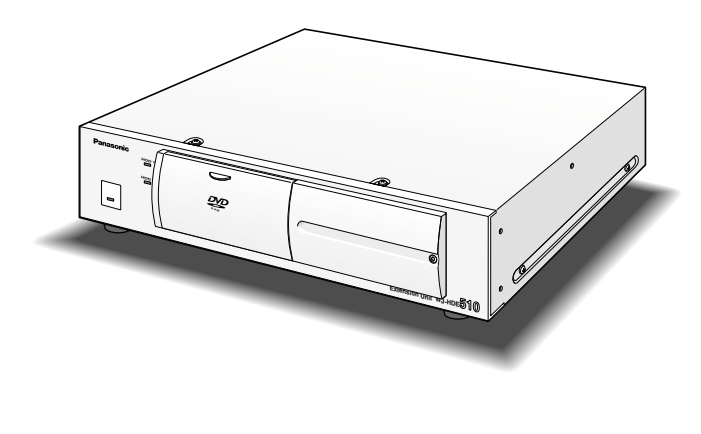

もして、この取読<del>えをお読みのうえ、正しいので、正しいので、正しいので、正しいので、正しいので、正しいので、正しいので、正しいので、正しいので、正しいので、正しいので、正しいので、正しいので、正しいので、正しいので、正しいの</del>

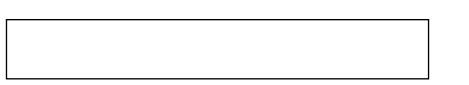

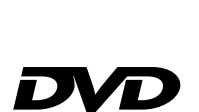

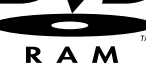

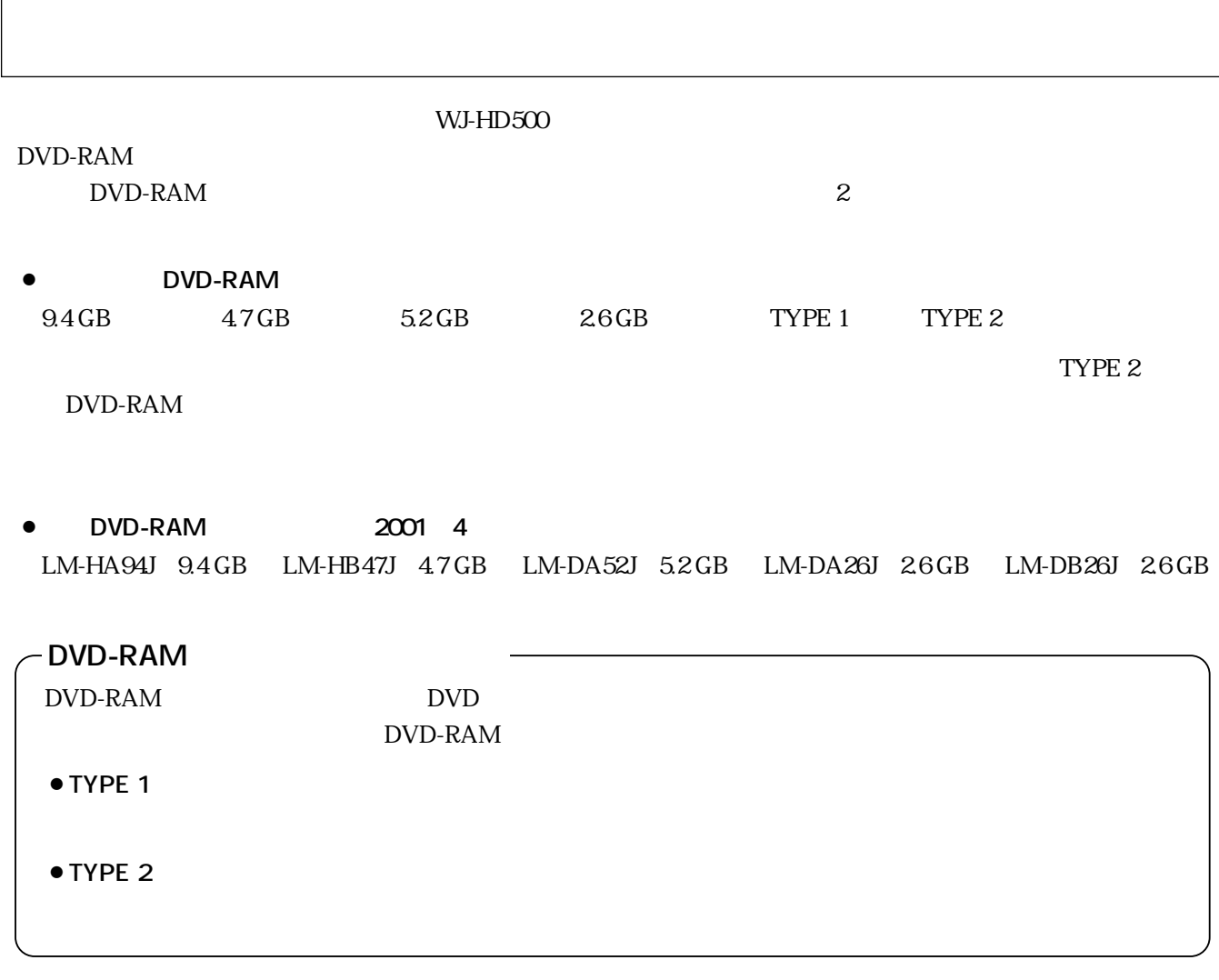

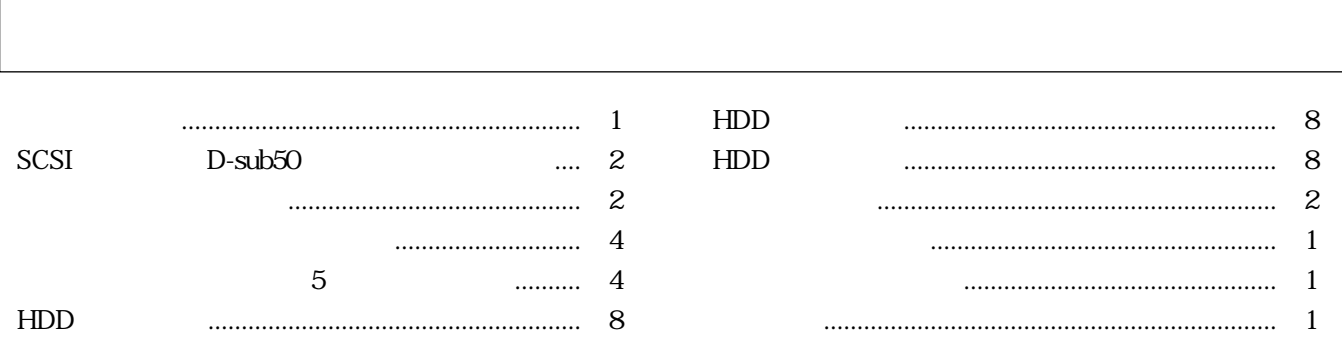

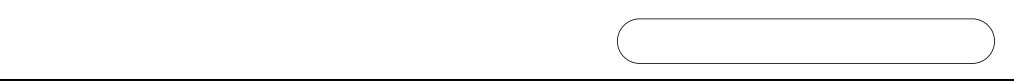

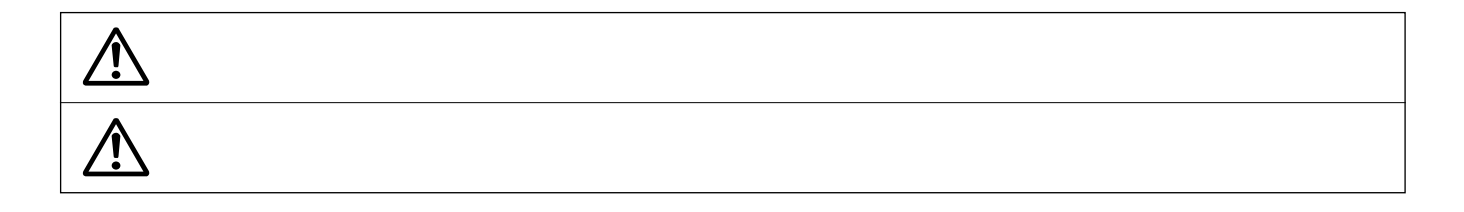

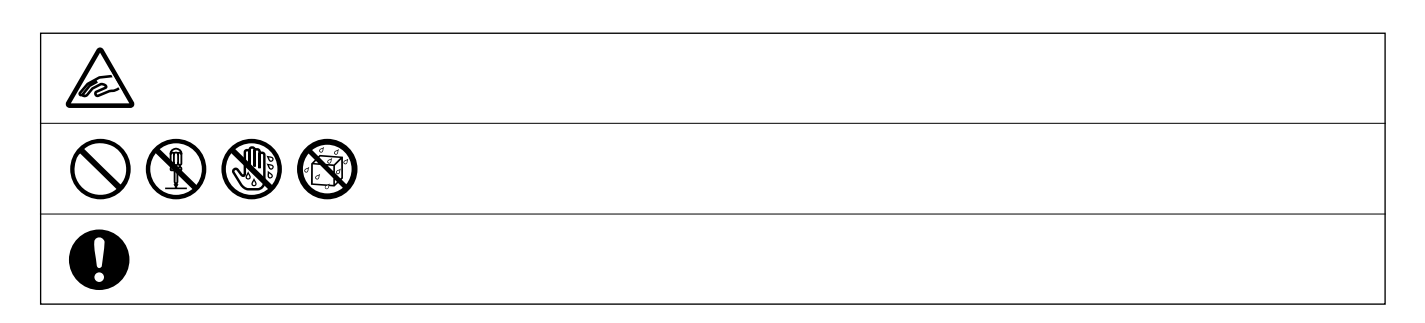

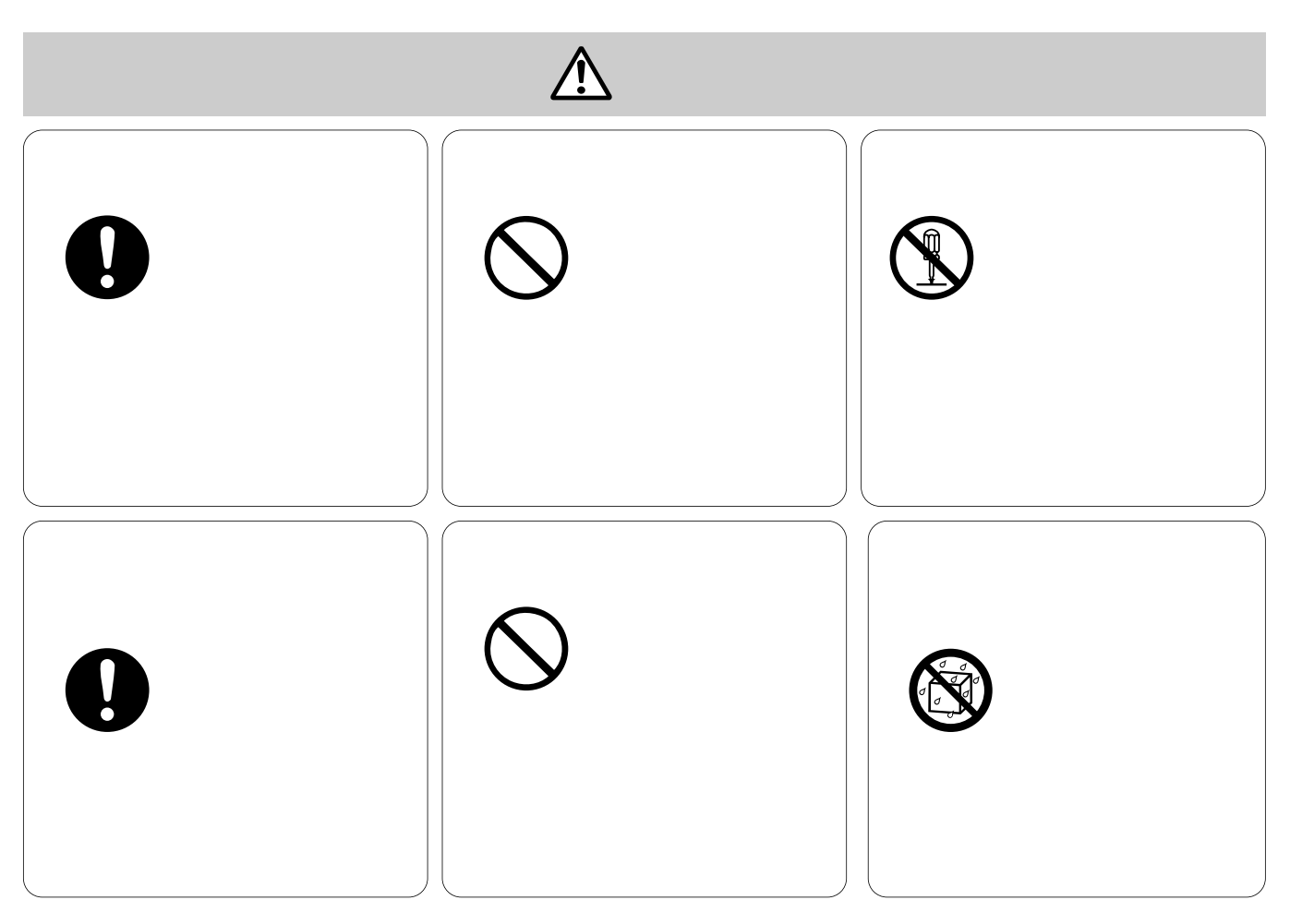

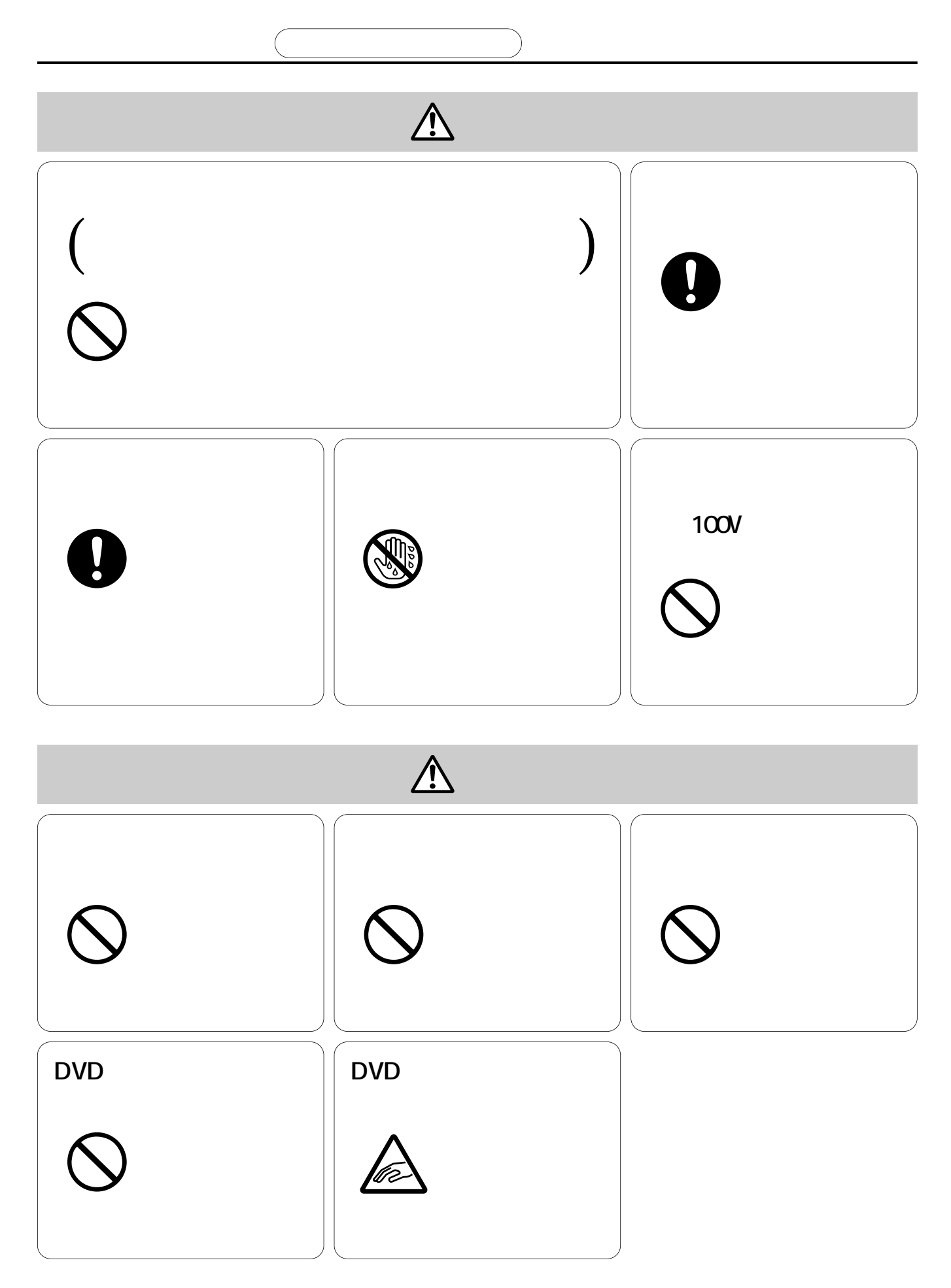

#### AC100V 50/60 Hz

**使用于** 

 $AC$ 

5 ℃ ~ 45 ℃です。

 $30000$   $25 \text{ C}$ 

 $\overline{n}$  0  $\overline{n}$  $AC$ 

**DVD-RAM** 

- $\bullet$  CD CD-ROM
- $\bullet$  DVD-RAM

DVD-RAM

**DVD-RAM** DVD-RAM DVD-RAM

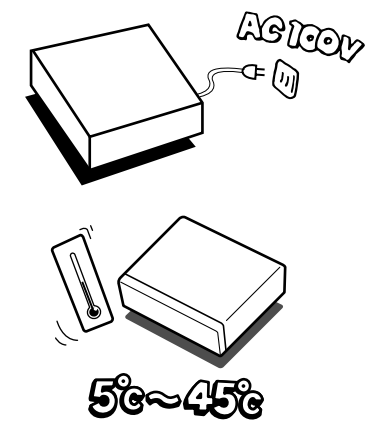

**HDD HDD RAM**

### 5 cm  $5<sub>cm</sub>$  $5 \text{ cm}$  $5 \text{ cm}$ 放熱ファン  $\bullet$ Ò **<sup>R</sup> AM**

**DVD-RAM** 

**使用上のお願い**<br>- <br>-

- $\bullet$ 
	- $\bullet$  $\bullet$

 $\bullet$ 

- 
- $\bullet$  $\bullet$
- $\bullet$
- ¡大切なデータを保護するときは、"書き込み禁止"にしてください。 PROTECT

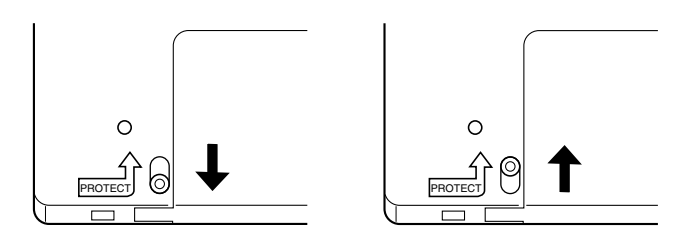

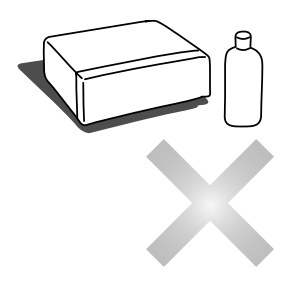

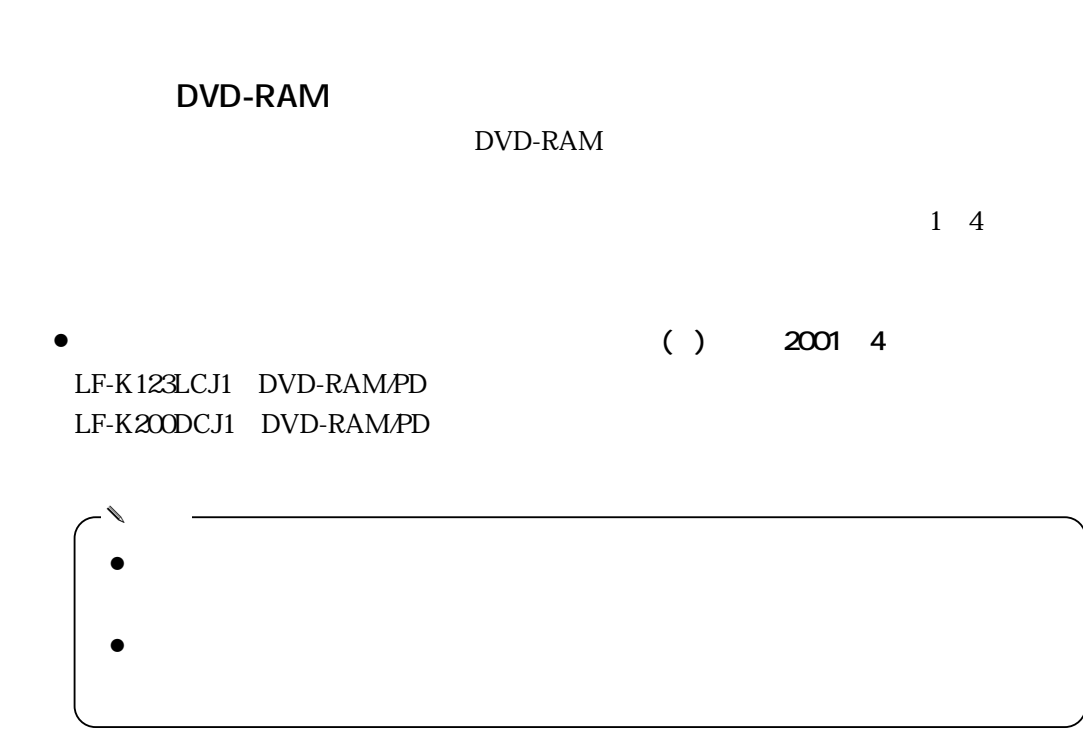

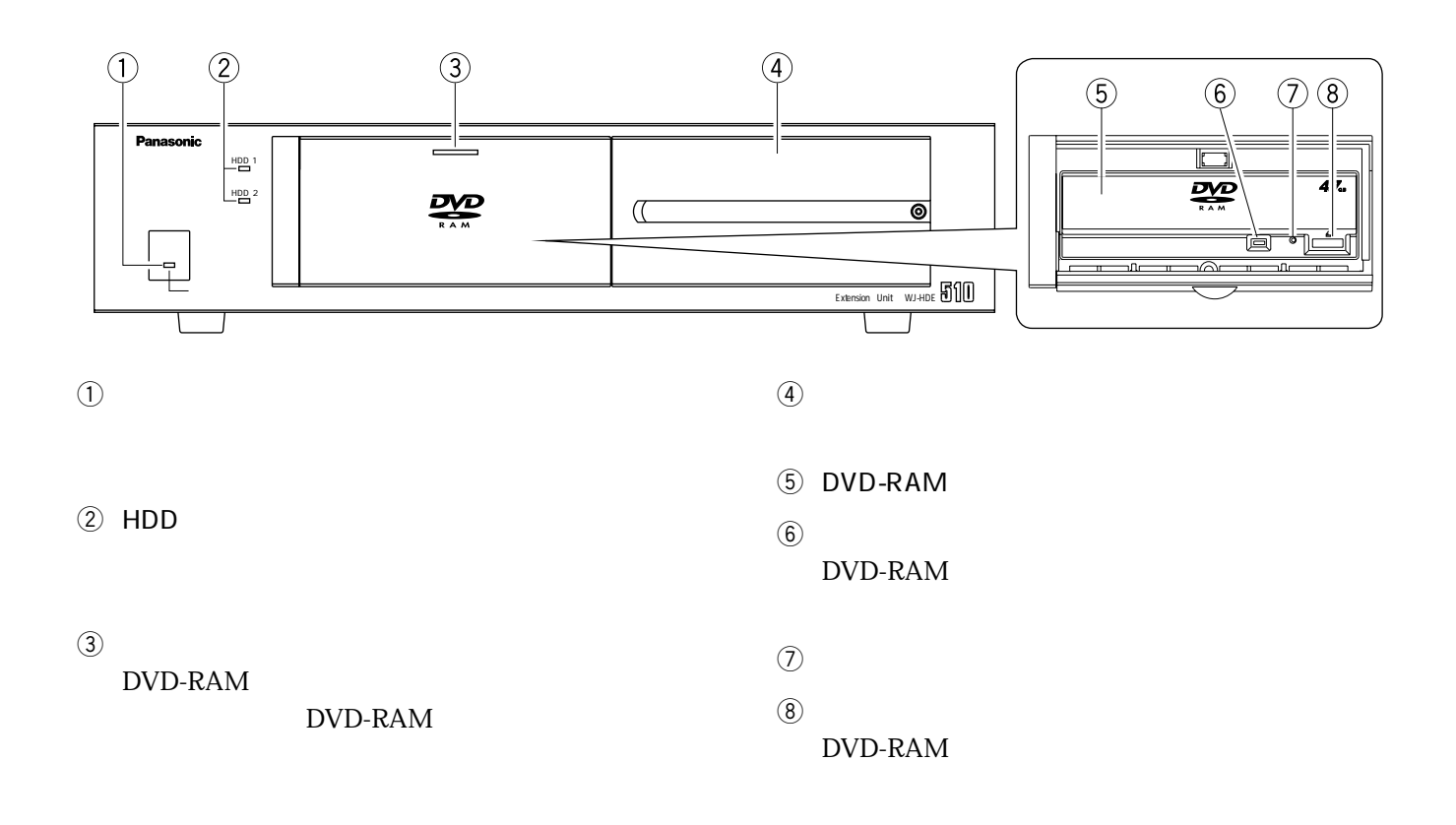

 $\blacksquare$ 

**インストの名前として、その場合の名前として、その場合の名前として、その場合の名前として、その場合の名前として、その場合の名前として、その場合の名前として、その場合** 

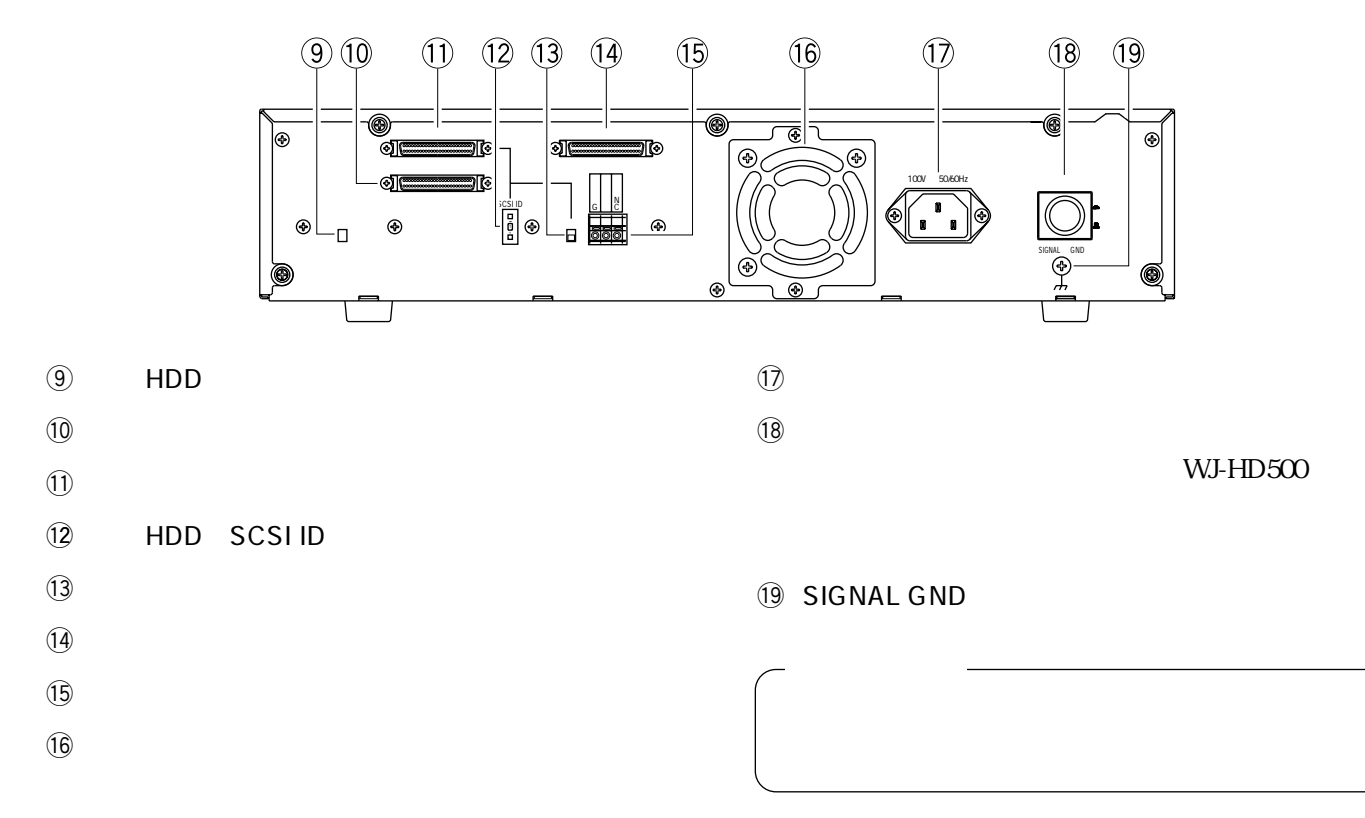

**8**

DVD-RAM

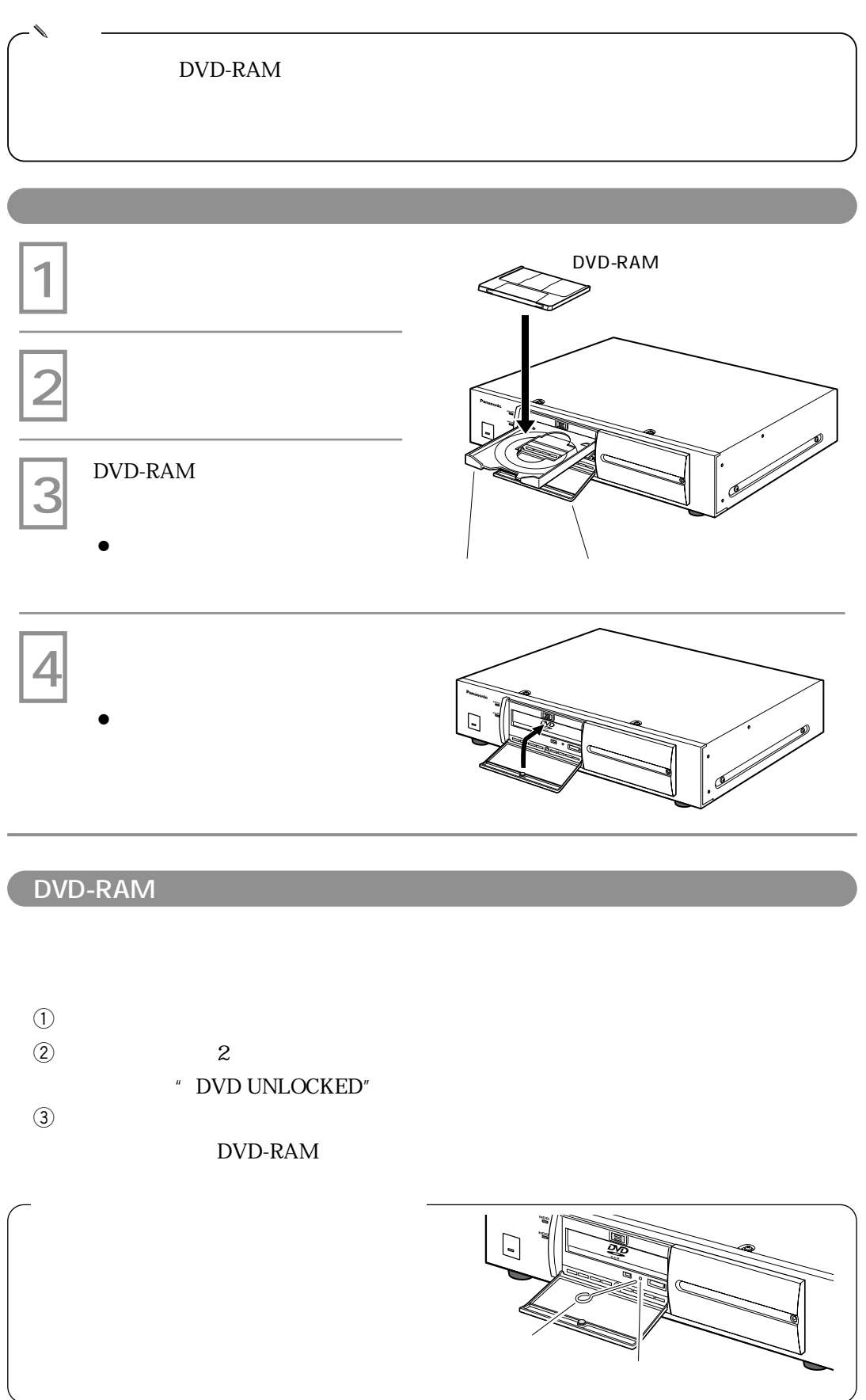

 $\bullet$ 

¡

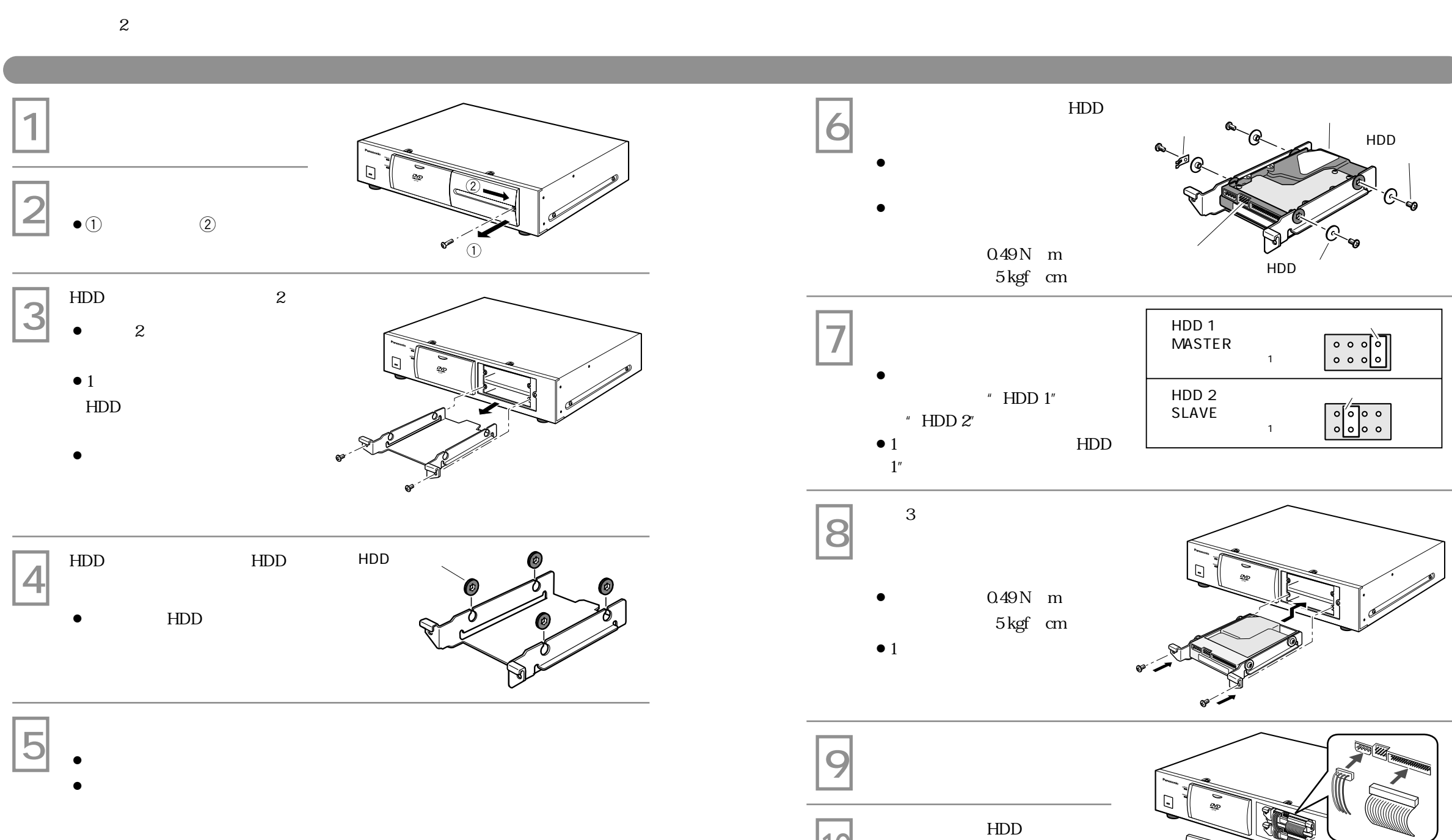

 $\bullet$ 

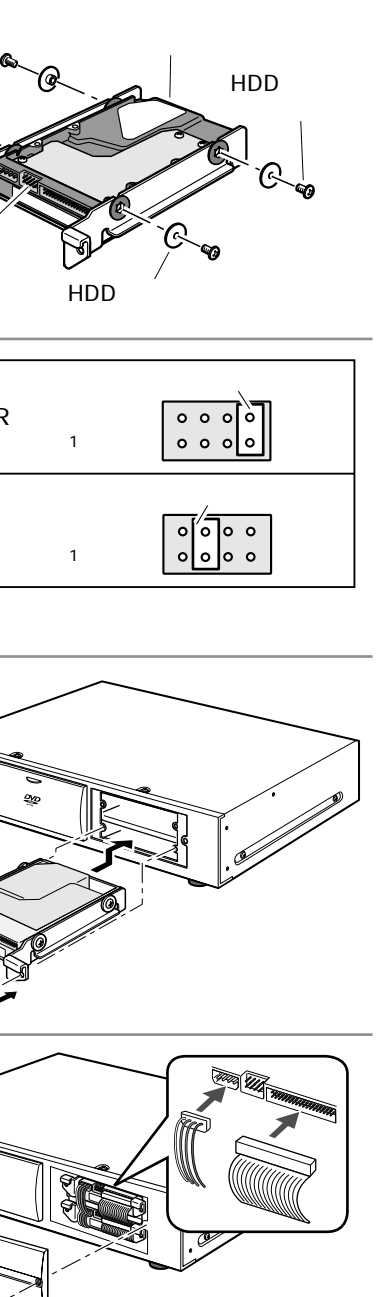

**10**

 $\Box$  "

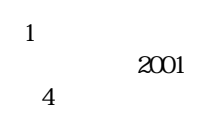

HDD

HDD

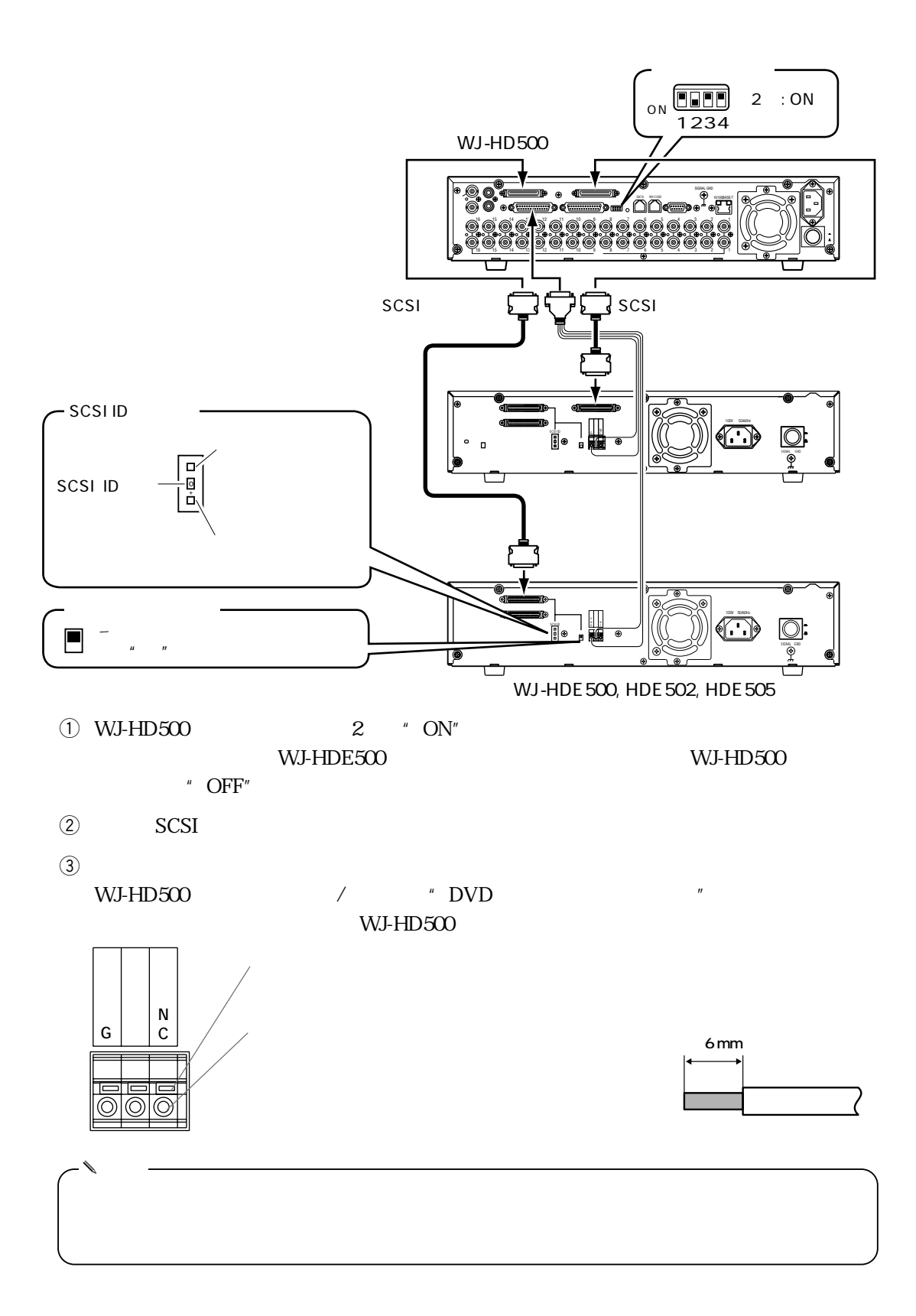

**12**

**は、そのような**<br>- インターのサイトのサイトのサイトのサイトのサイトの

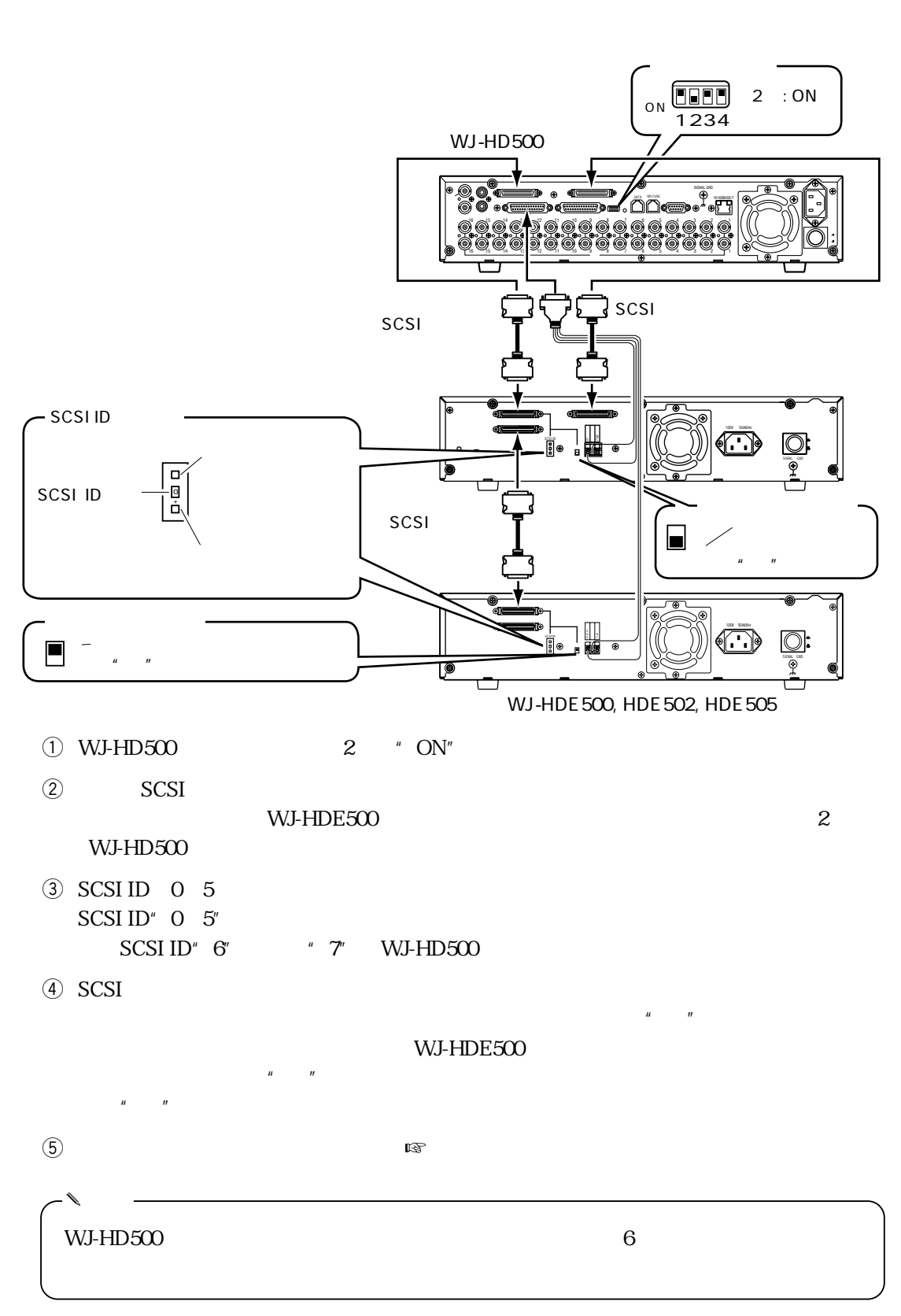

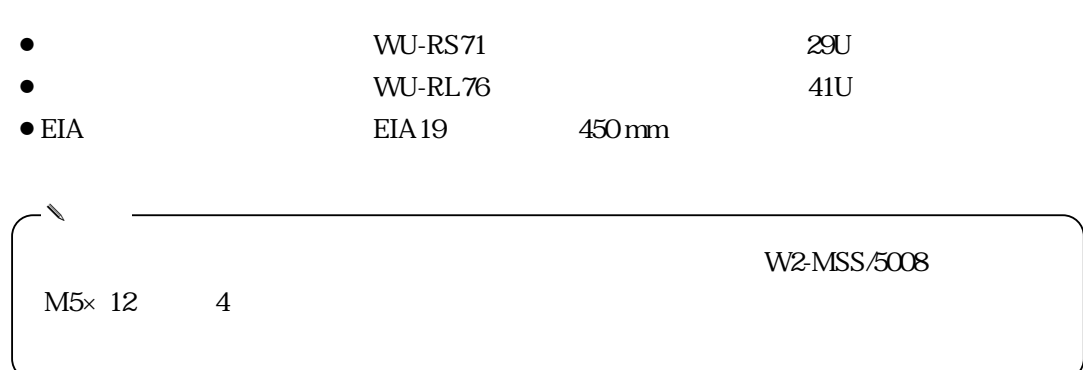

**ラックへの取り付けかた**

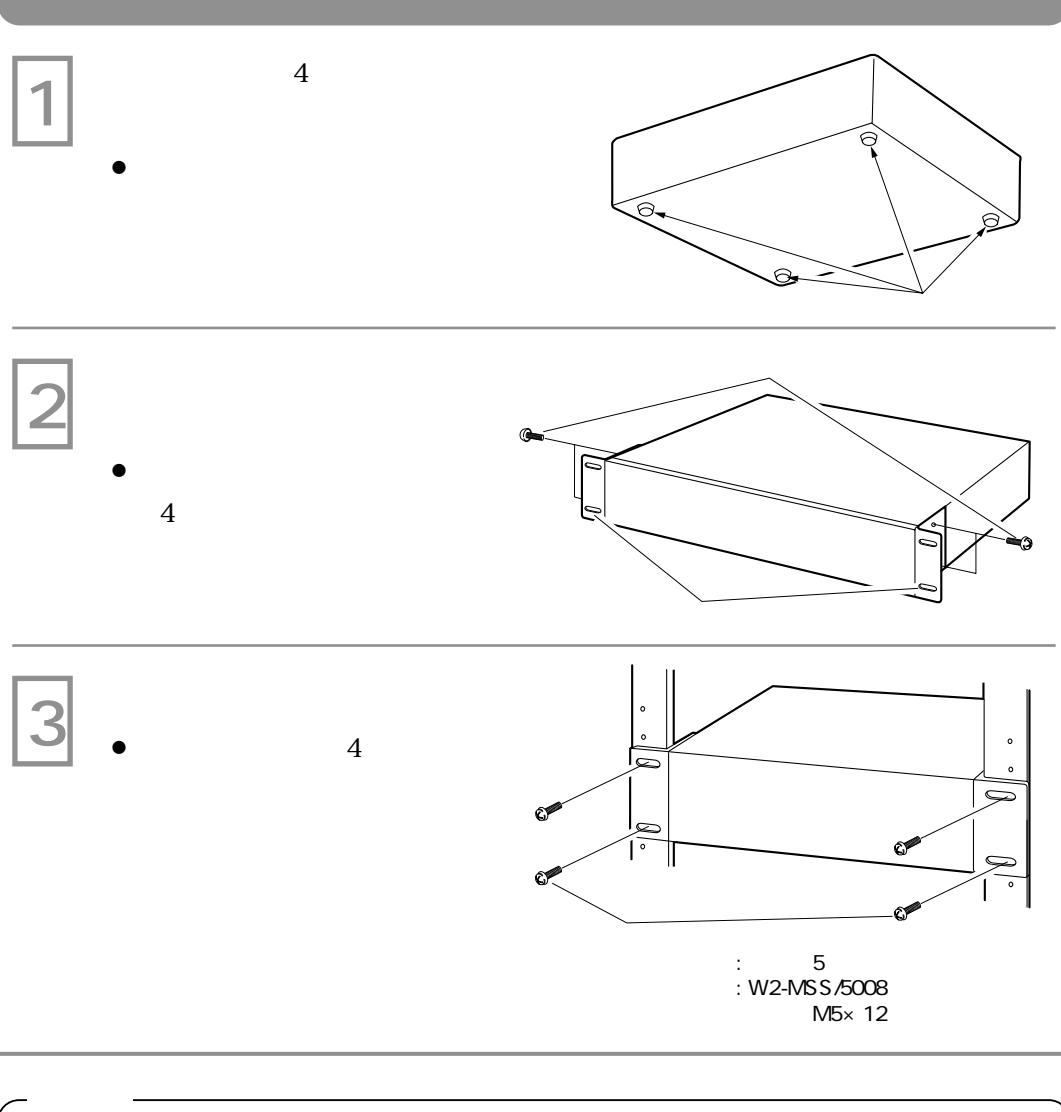

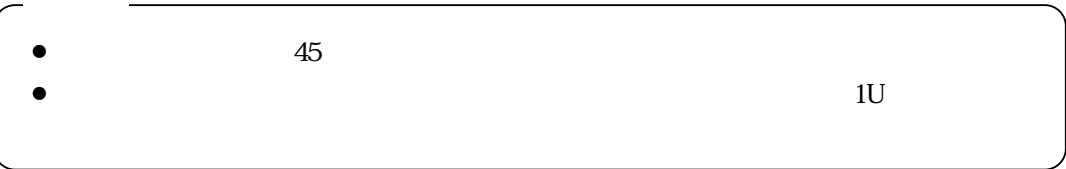

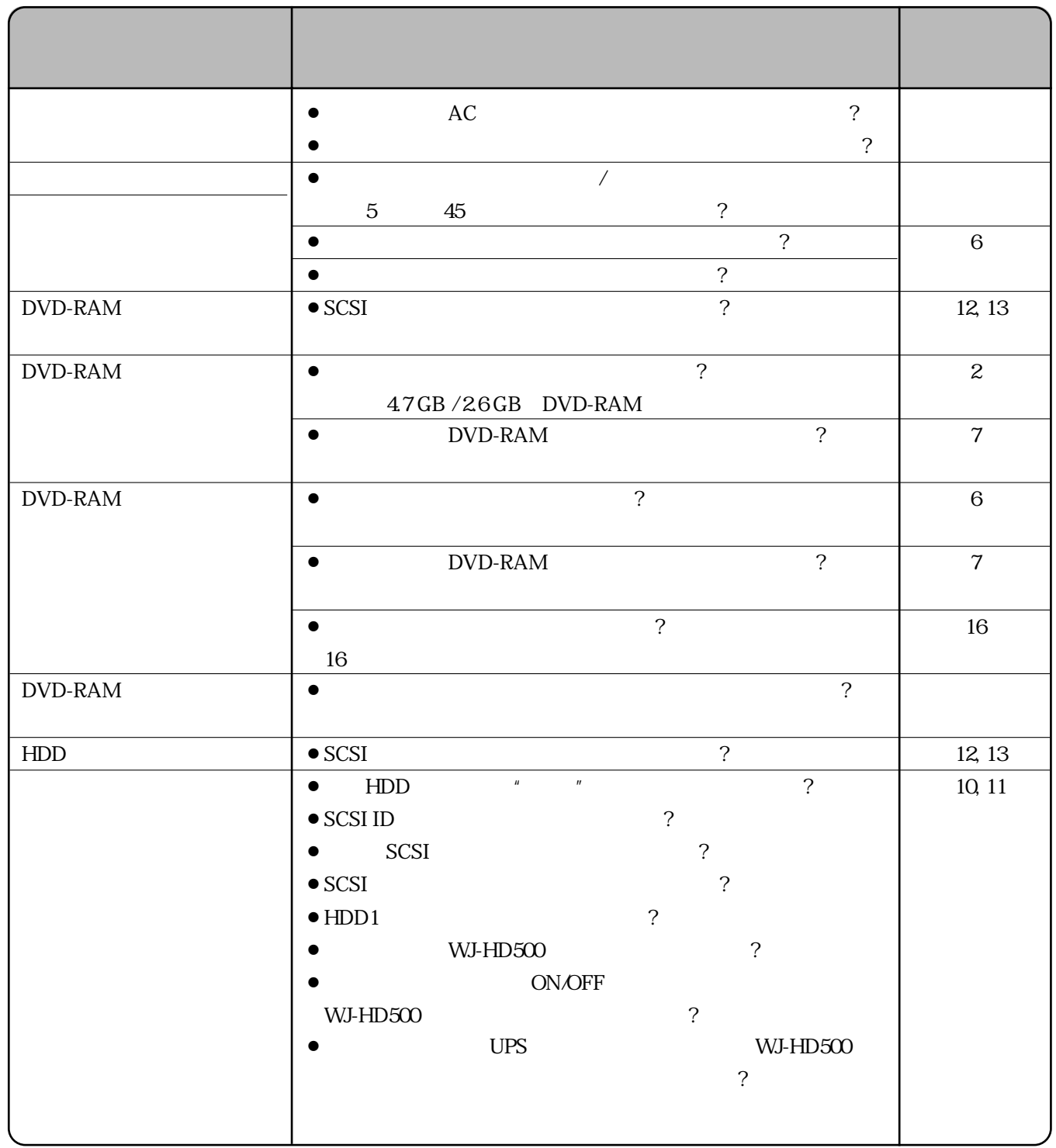

**は、「からの」ということになりました。** 

**は、「からの」** 

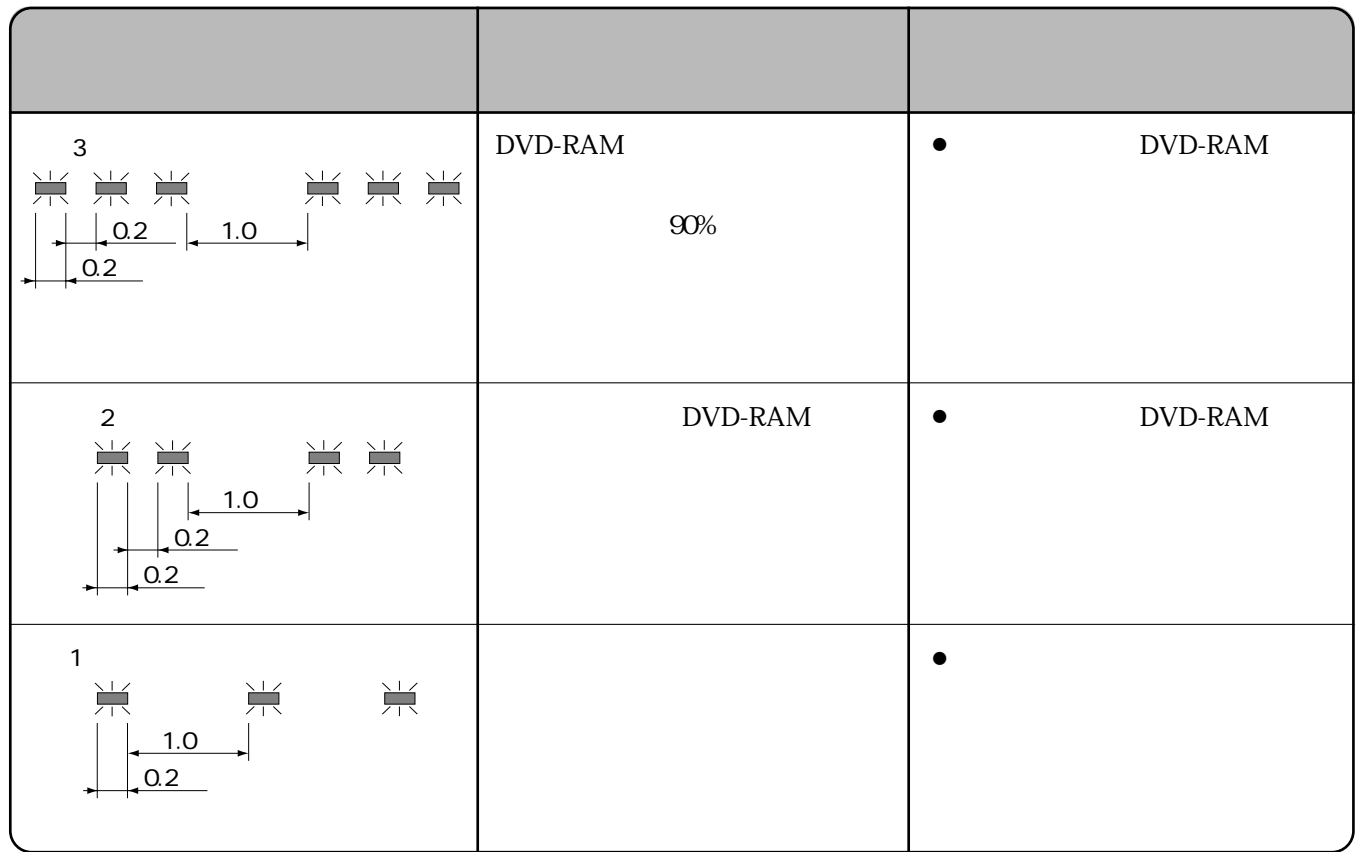

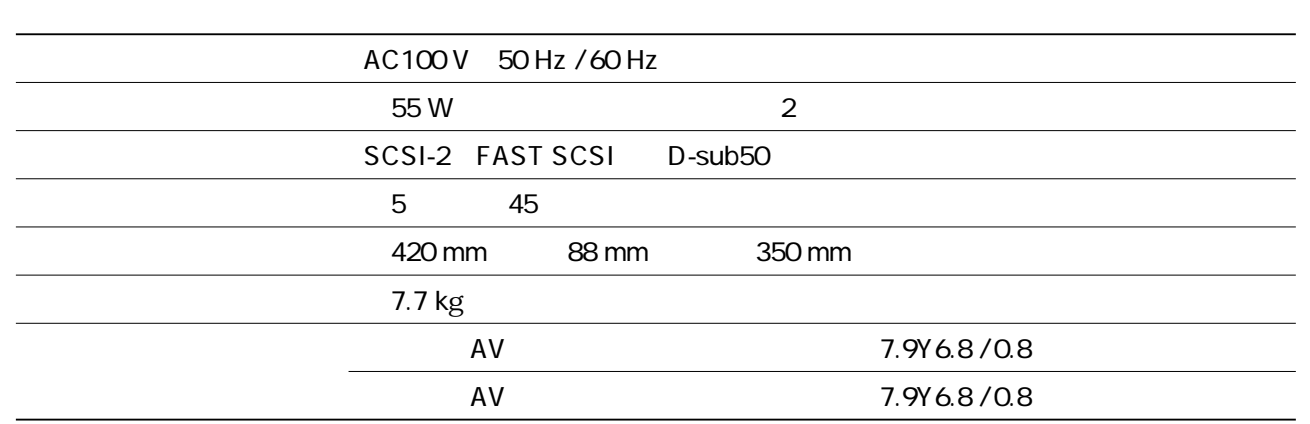

**the contract of the contract of the contract of the contract of the contract of the contract of the contract of the contract of the contract of the contract of the contract of the contract of the contract of the contract** 

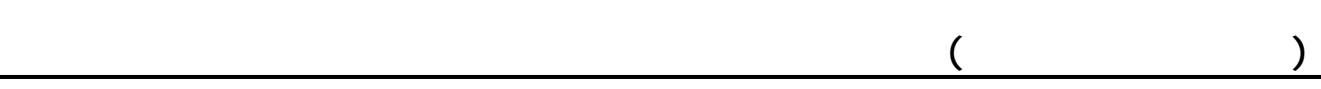

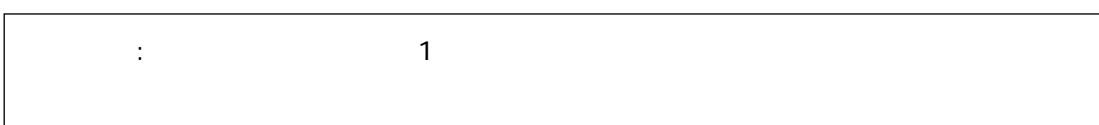

 $DVD$   $7$ 

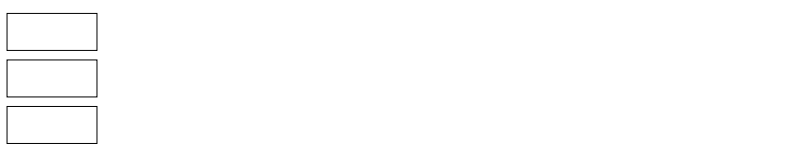

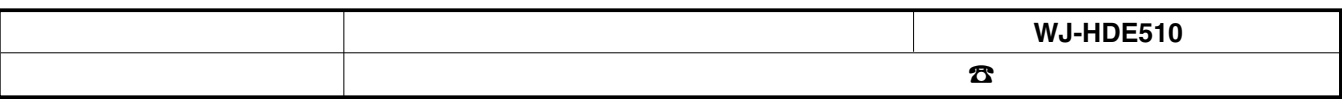

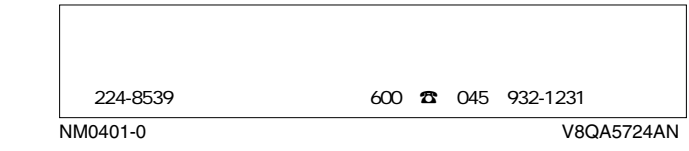

٦